# **مبانی برنامه نویسی با سی شارپ )1(**

## *0 Welcome to C#*

Beginning Programming with the Visual Studio 2013 Environment

Writing Your First Program

Using Namespaces

Creating a Graphical Application

### *1 Working with Variables, Operators, and Expressions*

Understanding Statements Using Identifiers

Identifying Keywords

Using Variables

Naming Variables

Declaring Variables

Working with Primitive Data Types

Unassigned Local Variables

Displaying Primitive Data Type Values

Using Arithmetic Operators

Operators and Types

Examining Arithmetic Operators 38

Controlling Precedence

Using Associativity to Evaluate Expressions

Associativity and the Assignment Operator

Incrementing and Decrementing Variables

Prefix and Postfix

Declaring Implicitly Typed Local Variables

**در این فصل تمرینات زیر همراه با دانشجویان بطور کامل نوشته می شوند :** -1-1 برنامه ای بنویسید که 2 عدد از نوع int را از ورودی خوانده و مجموع آنها را در خروجی چاپ نماید.

-2-1 برنامه ای بنویسید که دو عبارت رشته ای را در دو سطر مختلف چاپ نماید.

)با استفاده از دستور endl)

-3-1 برنامه ای بنویسید که دو عبارت رشته ای را در دو سطر مختلف چاپ نماید.

(با استفاده از Scape code)

-4-1 برنامه ای بنویسید که خروجی مشابه با آنچه در ذیل مالحظه می کنید، چاپ نماید.

Name Lastname

mohammad salimi

c:\myfolder\cplusplus

(با استفاده از Scape code)

-5-1 برنامه ای بنویسیدکه ابعاد یک مکعب را دریافت نموده سپس حجم آن را محاسبه و نمایش دهد.

-6-1 برنامه ای بنویسید که درجه فارنهایت را به درجه سانتیگراد تبدیل نماید.

**راهنمایی** : متغیر Fahrenheit را از نوع int برای درجه فارنهایت و متغیر Celsius را از نوع

 double برای درجه سانتیگراد در نظر بگیرید و از فرمول زیر برای تبدیل درجه فارنهایت به سانتیگراد استفاده نمایید.

Celsius =  $(5/9)$  \* (Fahrenheit – 32)

-7-1 برنامه ای بنویسید که عددی را به عنوان وزن یک جسم برحسب پوند دریافت کند سپس معادل آن را برحسب کیلو گرم و گرم چاپ نماید.

**توضیح :** یک پوند معادل با 0.453592 کیلو گرم و 453.59237 گرم است.

-8-1 با فرض اینکه ضربان قلب افراد به طور متوسط در هر ثانیه یکبار می زند، برنامه ای بنویسید که تعداد ضربانهای قلب شخصی که دارای age سال سن می باشد را محاسبه نماید.)متغیر age را از ورودی دریافت کنید.)

**تذکر:** تعداد روزهای یک سال 365.25 روز در نظر بگیرید.

-9-1 برنامه ای بنویسید که R شعاع یک دایره را از ورودی دریافت کرده و مساحت و محیط آن دایره را محاسبه و چاپ نماید.

-11-1 برنامه ای بنویسید که جواب معادله درجه اول 0=b + ax را محاسبه و نمایش دهد.

-11-1 برنامه ای بنویسید که اندازه طول و عرض یک مستطیل را از ورودی دریافت کرده و مساحت و محیط آن را محاسبه و چاپ نماید.

-12-1 برنامه ای بنویسید که 2 عدد از ورودی را دریافت و در دو متغیر A و B قرار دهد سپس محتویات آنها را با یکدیگر جابجا کند.

-13-1 برنامه ای بنویسید که تعداد قوطی های کنسرو را بگیرد و بگوید چند کارتن 6 تایی درست میشود و چند قوطی بی کارتن می ماند.

-14-1 برنامه ای بنویسید که به ترتیب ساعت و دقیقه را بگیرد و بگوید تا نیمه شب )ساعت24:11( چند

دقیقه باقی مانده است. مثال به ازای دادن ساعت 22:31 برنامه جواب 91 را میدهد.

-15-1 فرض کنید قیمت پرتقال تا %11 باال و پایین میرود. برنامه ای بنویسید که تعداد کیلو پرتقال و قیمت یک کیلو را بگیرد و بگوید قیمت آن حداقل و حداکثر چقدر میباشد.

-16-1 برنامه ای بنویسید که سن تان را به سال ، ماه و روز گرفته و به دقیقه تبدیل نماید.)هرسال 365 روز، هرماه 31 روز ، هر روز 24 ساعت و هر ساعت 61 دقیقه است(.

-17-1 ورقه فوالدی مربعی شکلی داریم. میخواهیم از این ورقه های مربعی شکل دایره های کاملی مانند

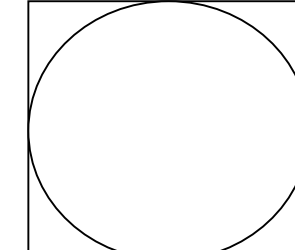

شکل زیر در بیاوریم.

ورقه های دایره ای شکل به عنوان درپوش لوله استفاده خواهند شد ، اما قسمت دور بریده شده آنها بی استفاده است و مجبوریم آنرا دور بریزیم. هر سانتیمتر مربع از ورقه فوالدی 21 گرم وزن دارد )یعنی ورقه ای مربعی شکل با ضلع ۱۰ سانتیمتر وزنی برابر ۲۰۰۰ گرم دارد. ) برنامه ای بنویسید که طول ضلع ورقه مربعی شکل را بگیرد و دور ریز آهن آنرا به گرم محاسبه کرده و نمایش دهد.

-18-1 برنامه ای بنویسید که 2 عدد از نوع int را از ورودی خوانده و مجموع ، تفاضل ، حاصل ضرب و

حاصل تقسیم آنها را در خروجی چاپ نماید.

### *2 Using Decision Statements*

Declaring Boolean Variables

Using Boolean Operators

Understanding Equality and Relational Operators

Understanding Conditional Logical Operators

Short-Circuiting

Summarizing Operator Precedence and Associativity

Using if Statements to Make Decisions

Understanding if Statement Syntax

Using Blocks to Group Statements

Cascading if Statements

Using switch Statements

Understanding switch Statement Syntax

Following the switch Statement Rules

**در این فصل تمرینات زیر همراه با دانشجویان بطور کامل نوشته می شوند :**

-1-2 برنامه ای بنویسید که دو عدد را بگیرد و عدد بزرگتر را نمایش دهد.

-2-2 برنامه ای بنویسید که عددی بگیرد ، اگر مضرب 5 بود پیغام Yes دهد و در غیر این صورت پیغام No دهد.

-3-2 برنامه ای بنویسید که عددی بگیرد، اگر سه رقمی نبود پیغام دهد.

-4-2 برنامه ای بنویسید که 4 عدد بگیرد و اولین عدد زوج در میان آنها را نمایش دهد.

-5-2 برنامه ای بنویسید که سه عدد بگیرد، اگر مضرب 7 در بین آنها بود پیغام دهد.

-6-2 برنامه ای بنویسید که سه عدد بگیرد، بگوید آیا هر سه برابرند.

-7-2 برنامه ای بنویسید که عددی را از ورودی دریافت نموده و قدرمطلق آن را محاسبه و نمایش دهد.

-8-2 برنامه ای بنویسید که عددی بگیرد و اگر بین 11 و 21 بود پیغام دهد.

-9-2 برنامه ای بنویسید که عددی بگیرد و بگوید زوج است یا فرد.

-11-2 برنامه ای بنویسید دو عدد بگیرد و اگر هر دو بیشتر از 21 بودند پیغام دهد.

-11-2 برنامه ای بنویسید که اندازه سه ضلع مثلث را بپرسد و بگوید این مثلث متساوی االساقین، متساوی االضالع و یا معمولی است.

-12-2 برنامه ای بنویسید که عددی بگیرد، اگر بر 2 بخش پذیر بود اما بر 5 بخش پذیر نبود پیغام bale دهد.

-13-2 برنامه ای بنویسید که دو عدد بگیرد و خارج قسمت و باقی مانده عدد بزرگتر بر 11 را نمایش دهد.

-14-2 برنامه ای بنویسید که دو عدد دو رقمی بگیرد و عددی که بزرگترین رقم را دارد چاپ کند.

-15-2 برنامه ای بنویسید که عددی بگیرد، اگر یکان و دهگانش زوج بود پیغام Yesدهد و در غیر این صورت پیغام No دهد.

-16-2 برنامه ای بنویسید که سه عدد بگیرد و بگوید تعداد آنهایی که مضرب 3 اند بیشتر است یا آنهایی که مضرب 2 اند و یا مساوی اند.

-17-2 برنامه ای بنویسید که چهار عدد بگیرد، اگر تعداد زوجی از آنها مضرب 3 بودند پیغام دهد. -18-2 برنامه ای بنویسید که 4 عدد بگیرد و بگوید آیا جایگاه عدد بزرگتر و کوچکتر در جفت اول و جفت دوم مشابه یکدیگر است؟ -19-2 برنامه ای بنویسید که دو عدد بگیرد، اگر هر دو آنها بر 3 و یا هر دو آنها بر 7 بخش پذیر بودند پیغام1 وگرنه پیغام 2 دهد .

-21-2 برنامه ای بنویسید که نمره ای را بگیرد اگر زیر 11 بود آنرا در 1.2 ضرب کند. بعد از اینکار اگر بین 9 و 11 بود به 11 تبدیلش کند و نمره نهایی را نمایش دهد.

-21-2 در بازی 5 ، 3 ، 1 سه پرتاب داریم که گل شدنشان به ترتیب 5 ، 3 و 1 امتیاز میگیرد. برنامه باید جمع امتیازها را بگیرد و بگویید پرتاب های چندم گل شده است.

-22-2 برنامه ای بنویسید که چهار عدد بگیرد، و بگوید آیا اینها میتوانند اندازه اضالع مستطیل باشند.

-23-2 برنامه ای بنویسید که چهار عدد بگیرد و کوچکترین آنها را نمایش دهد.

-24-2 برنامه ای بنویسید که در مسئله قوطی ، تعداد قوطی ها را بگیرد و بگوید بی خانمان های 7 تایی بیشتر است یا 11 تایی.

-25-2 برنامه ای بنویسید که عددی بگیرد، تنها اگر زوج بود عددی دیگر نیز بگیرد و جمع آنها را نمایش دهد.

-26-2 تنها با یک if برنامه ای بنویسید که عددی 2 رقمی بگیرد و رقم بزرگتر آنرا نمایش دهد.

-27-2 برنامه ای بنویسید که سه عدد بگیرد و مجموع اعداد فرد را محاسبه کرده و نمایش دهد.

-28-2 برنامه ای بنویسید که دو عدد بگیرد و حاصل 11 برابر عدد بزرگتر منهای توان دوی عدد کوچکتر را نمایش دهد.

-29-2 برنامه ای بنویسید که سه عدد بگیرد ، عدد سوم اگر 5 بود مجموع وگرنه حاصلضرب دو عدد اول را نمایش دهد.

-31-2 برنامه ای بنویسید که دو عدد درمتغیر A و B بگیرد آنها را مرتب کرده )جوری که بزرگتردر A و کوچکتردر  $\, {\bf B} \,$  باشد) و سپس نمایش دهد.

-31-2 برنامه ای بنویسید که چهار عدد در 4 متغیر A ، B ، C ، D بگیرد. میدانیم سه تای اول از بزرگ به کوچک مرتب اند. با توجه به این موضوع اعداد را مرتب کنید.

-32-2 برنامه ای بنویسید که عددی بگیرد و جمع دهگان و صدگان آنها را حساب کرده و نمایش دهد.

-33-2 برنامه ای بنویسید که 3 عدد بگیرد و بگوید اگر هم تعداد بیشتر و هم مجموع بیشتر متعلق به یکی از انواع زوج یا فرد بود پیغام Yes دهد.

-34-2 برنامه ای بنویسید که دو عدد دو رقمی بگیرد و بگوید آیا هیچ رقم مشابهی بین دو عدد وجود دارد؟

-35-2 برنامه ای بنویسید که سه عدد بگیرد، اگر کوچکترین عدد قبل از بزرگترین بود پیغام دهد.

-36-2 برنامه ای بنویسید که 5 عدد بگیرد و بگوید در میان آنها حداکثر چند عدد زوج پشت سر هم آمده است.

-37-2 برنامه ای بنویسید که سه عدد بگیرد و اگر عدد تکراری وجود داشت پیغام "yes "دهد .)برنامه نباید بیش از یک بار پیغام دهد)

-38-2 برنامه ای بنویسید که چهار عدد از کاربرگرفته و کوچکترین عدد زوج در میان آنها را چاپ کند. ) اگر عدد زوجی در بین این چهار عدد وجود نداشت پیغام " عدد زوج وجود ندارد" را چاپ کند. (

-39-2 برنامه ای بنویسید که سه عدد در سه متغیر A ، B و C بگیرد و آنها را مرتب کرده )جوری که عدد بزرگتر در A ، میانی در  $\mathrm{B}$  و کوچکتر در  $\mathrm{C}$  قرار بگیرد ) و سپس آنها را نمایش دهد.

-41-2 برنامه ای بنویسید که عددی را از ورودی دریافت نموده و سپس آنرا به حروف چاپ نماید. در صورتیکه عدد وارد شده 1 باشد در خروجی "One"، 2" Two "، 3" Three "و هر عدد دیگری غیر از 2،1یا 3 پیغام "Number Invalid"چاپ شود.)با استفاده از دستور switch)

-41-2 برنامه ای بنویسید تا نمره دانش آموزی را دریافت نموده در صورتیکه نمره وی بین 17 تا 21 بود پیغام

 Excellent، در صورتیکه بین 14 تا 17 بود پیغام Good،در صورتیکه بین 11 تا 14 بود پیغام Middle و در صورتیکه زیر 11 بود پیغام Fail را در خروجی چاپ نماید. )با استفاده از دستور switch)

-42-2 برنامه ای بنویسید تا عددی را از ورودی دریافت نموده و بگوید عدد چند رقمی است.عدد وارد شده از سوی کاربر حداکثر 5 رقمی خواهد بود.

-43-2 برنامه ای بنویسید که 4 عدد بگیرد. میدانیم سه تا از این اعداد با هم مساوی اند و تنها یکی با بقیه متفاوت است. عدد متفاوت را پیدا کرده و چاپ کنید.

-44-2 برنامه ای بنویسید که سه عدد بگیرد، اگر اعداد سیر زیاد شونده یا کم شونده داشتند )به ترتیب وارد شدن) پیغام دهد.

-45-2 برنامه ای بنویسید که 4 عدد بگیرد و از میان آنها اولین، دو عدد پشت سر هم که باقی مانده شان بر 3 مشابه هم است را پیدا کرده و نمایش دهد.

-46-2 برنامه ای بنویسید که 4 عدد در 4 متغیر D , C , B , A بگیرد و سپس جای اعداد را به شکل زیر B C D A .کند عوض چرخشی

تنها از یک متغیر کمکی Z میتوانید استفاده کنید.

-47-2 برنامه ای بنویسید که سه عدد را از کاربر گرفته و سپس کمترین فاصله میان آنها را پیدا کرده و نمایش دهد. )مثال برای ورودی های 7 ، 21 ، 15 کمترین فاصله 5 است.( -48-2 برنامه ای بنویسید که سه عدد بگیرد و بگوید آیا همان عددی که بزرگترین دهگان را دارد بزرگترین یکان را هم دارد.

-49-2 برنامه ای بنویسید که دو عدد بگیرد، آن که به مضرب 111 نزدیک تر است را نمایش دهد.

-51-2 برنامه ای بنویسید که سه عدد بگیرد، اگر عدد خانه اول مضرب 3 نبود، عدد خانه ای که به اندازه باقی مانده عدد اول بر 3 بعد تر است را چاپ کند.

-51-2 برنامه ای بنویسید که چهار عدد در 4 متغیر A ، B ، C، D بگیرد و آنها را مرتب کند تا از بزرگ به کوچک به ترتیب در  $\rm A$  تا  $\rm D$  قرار بگیرند (در ضمن میدانیم عدد دوم بزرگترین و عدد سوم کوچکترین است، با توجه به این موضوع مسئله را حل کنید.(

-52-2 برنامه ای بنویسید که 4 عدد بگیرد و بگوید اگر به ترتیب و از ابتدا بسته های **"مجموع بیشتر از 11"** درست کنیم، حداکثر چند بسته درست میشود. ( بسته مجموع بیشتر از ۱۰: اعدادی کنار هم که مجموعشان بیشتر از 11 است. (

> چند مثال (اعداد از راست به چپ وارد شده اند: ) مثال 1 : 12 34 16 27 4 بسته مثال 2 : 4 9 3 8 2 بسته

مثال 3 : 1 4 6 3 1 بسته

#### *3 Using Compound Assignment and Iteration Statements*

Using Compound Assignment Operators Writing while Statements Writing for Statements Understanding for Statement Scope Writing do Statements

**در این فصل تمرینات زیر همراه با دانشجویان بطور کامل نوشته می شوند :**

-1-3 برنامه ای بنویسید که دو عدد گرفته و تمامی اعداد بین آن دو را چاپ کند.

-2-3 برنامه ای بنویسید که یک عدد گرفته و مجموع اعداد فرد کوچکتر از آن را محاسبه و در انتها چاپ کند.

-3-3 برنامه ای بنویسید که اعداد 111 ، 91 ، 81 ، ... تا 11 را بنویسید.

-4-3 برنامه ای بنویسید که 3 عدد از کاربر بگیرد و مجموع آنها را چاپ کند.

-5-3 برنامه ای بنویسید که تا وقتی عدد صفر وارد نشده هی از کاربر عدد بگیرد و سپس معدل اعداد گرفته شده را چاپ کند (برنامه صفر را نباید جزء معدل حساب کند، صفر صرفا نشان دهنده پایان اعداد است). -6-3 برنامه ای بنویسید که دو عدد بگیرد و بگوید بین آن دو چند مضرب 7 وجود دارد.

-7-3 برنامه بنویسید که دنباله اعداد زیر را تا زمانی که کوچکتر از 1111 اند چاپ کند : 1 – 2 – 4 – 7 – 11 – 16 – 22 – 29 – …

-8-3 برنامه ای بنویسید که تا وقتی تعداد اعداد صفر وارد شده کمتر از 5 تا است هی از کاربر عدد بگیرد.

-9-3 برنامه ای بنویسید که 11 عدد بگیرد و بگوید از 4 عدد زوج ابتدایی )اولین 4 عدد زوجی که در بین اعداد آمده اند( چند تا شون مضرب 3 هستند.

-11-3 برنامه ای بنویسید که همه اعداد دو رقمی را که یکانشان بزرگتر از دهگانشان است را چاپ کند.

-11-3 برنامه ای بنویسید که n را از کاربرگرفته و حاصل n1-2+3-4+...را حساب کند. )میخواهیم تمرین استفاده از حلقه باشد، پس از رابطه ریاضی استفاده نکنید!)

-12-3 برنامه ای بنویسید که دو عدد صحیح مثبت را از کاربر گرفته و عدد اولی را به توان عدد دومی برساند. )این برنامه را با استفاده از تکرار ضرب به وسیله حلقه بنویسید.( -13-3 برنامه ای بنویسید که عددی بگیرد و با استفاده از حلقه for تشخیص دهد که آیا این عدد اول است یا خیر.)عدد اول عددی است که فقط بر 1 و خود عدد بخش پذیر است.(

-14-3 برنامه ای بنویسید که عددی بگیرد و و با استفاده از حلقه while تشخیص دهد که آیا این عدد اول است یا خیر.)عدد اول عددی است که فقط بر 1 و خود عدد بخش پذیر است.(

-15-3 برنامه ای بنویسید که کلیه اعداد سه رقمی اول را چاپ کند.

-16-3 برنامه ای بنویسید که !n را محاسبه نماید.

-17-3 برنامه ای بنویسید که یک عدد طبیعی را از کاربر دریافت کرده و تشخیص دهد که آیا کامل است یا خیر )عددی کامل است که برابر مجموع مقسوم علیه های خود باشد. مثال 6 عددی کامل است زیرا 2+3+1 .( $\mathcal{E}$ =

-18-3 برنامه ای بنویسید که عددی را از کاربر بگیرد، ریشه صحیح آن را بیابد. مثال ریشه صحیح ،25 عدد 5 می باشد یا ریشه صحیح عدد ۱۰، عدد ۳ می باشد، یا ریشه صحیح عدد ۵۵، عدد ۷ می باشد. (با استفاده از یک حلقه ساده بدون نیاز به هیچ تابع اضافی می توان به جواب رسید.(

-19-3 برنامه ای بنویسید که عدد n را از کاربر بگیرد و n اُمین جمله دنباله فیبوناچی را چاپ نماید. دنباله فیبوناچی، دنباله ای است که جمله اول و دوم آن عدد 1 بوده و جمله های بعدی آن حاصل مجموع دو جمله

قبل می باشند:

 $1 1 7 7 2 1 17$ 

برای مثال با ورود 4=n باید چهارمین جمله از دنباله که عدد 3 می باشد چاپ گردد.

-21-3 برنامه ای بنویسید که معدل 7 دانش آموز را از ورودی خوانده ، دانش آموز با دومین معدل را پیدا کرده و نمایش دهد.

-21-3 برنامه ای بنویسید که عددی از کاربر گرفته و اولین عدد اول بعد از آنرا پیدا کرده و چاپ کند. )مثال اگر 211 را به عنوان ورودی بگیرد اولین عدد اول بعد از 211 را پیدا کرده و چاپ کند(

-22-3 برنامه ای بنویسید که یک عدد صحیح را از ورودی دریافت نموده و سپس مقلوب آن را چاپ نماید. برای مثال اگر ورودی 345 باشد ، به عنوان خروجی عدد 543 چاپ شود.

-23-3 برنامه ای بنویسید که یک عدد صحیح را گرفته و بررسی کند که آیا این عدد Palindrome هست یا نه . عدد Palindrome عددی است که از دو طرف یکسان خوانده شود. مثال 1221 یک عدد Palindrome است.

-24-3 برنامه ای بنویسید که کلیه اعداد 3 رقمی که از دو طرف یکسان خوانده می شوند را تعیین و چاپ نماید. به عنوان مثال اعدادی مانند: ،121 222 ، 313 747، -25-3 برنامه ای بنویسید که n را از کاربرگرفته و حاصل دنباله زیر را محاسبه کند.

 $1*2 + 2*3 + 3*4 + ... + (n-1)*n$ 

-26-3 برنامه ای بنویسید که بگوید از111 تا 211 چند عدد وجود دارد که هم مضرب 4 است، هم یکانش 1 یا 1 یا 2 است.

-27-3 برنامه ای بنویسید که جدول ضرب 11 در 11 را تولید و در خروجی چاپ نماید.

-28-3 برنامه ای بنویسید که یک اسکناس 111 دالری را به حالتهای مختلف )با اسکناس های ،۱ ۲ ، ،۵ ،۱۱ ،۲۱ ۵۱ دالری( خرد نماید.

-29-3 برنامه ای بنویسید که عددی را که کاربر )یک عدد بین 1 تا 1.111.111( در ذهن خود در نظر گرفته ، حداکثر با 21 بار پرسش یافته و در خروجی چاپ نماید.

-31-3 برنامه ای بنویسید که عددی را از کاربر بگیرد و مجموع مربعات ارقام آن را حساب کند.

مثال: 572=n

 $S = \Upsilon^{\Upsilon} + \Upsilon^{\Upsilon} + \Delta^{\Upsilon}$ 

مربع(توان دوم) یک عدد را از طریق محاسبه مجموع جمله های سری زیر به دست آورید: مثال:

 $2^2 = 1 + 3$ 4 <sup>2</sup>=1+3+5+7  $5^2$ =1+3+5+7+9 9 <sup>2</sup>=1+3+5+7+9+11+13+15+17

-31-3 برنامه ای بنویسید که 6 عدد بگیرد و از میان آنها جفت اعدادی را پیدا کند و نمایش دهد که اختالفشان 11 تا است.

-32-3 برنامه ای بنویسید که توان دوم کلیه اعداد بین 1 تا 111 )بجز مضارب 3و5( را در خروجی چاپ نماید.

-33-3 برنامه ای بنویسید که عددی صحیح و مثبت را از ورودی بخواند و کوچکترین عدد اولی که تعداد ارقام آن با تعداد ارقام عدد خوانده شده برابر است را یافته، همراه با خود عدد چاپ کند.

-34-3 برنامه ای بنویسید که با گرفتن یک عدد از کاربر شکل خواسته شده زیر را تنها با چاپ \* رسم کند. به عنوان مثال کاربر عدد 5 را وارد میکند و شکل زیر رسم میشود که در سطر اول یک ستاره در سطر دوم دو ستاره و این کار تا سطر پنجم ادامه پیدا میکند. \*

\*\*

\*\*\*

\*\*\*\*

\*\*\*\*\*

-35-3 برنامه ای بنویسید که دو عدد طبیعی را از کاربر بگیرد و یک مستطیل )یا مربع !( به طول عدد اول و عرض عدد دوم را با چاپ ستاره در خروجی بکشد، به عنوان مثال اگر اعداد به ترتیب 3 و4 باشند شکل روبه رو باید درخروجی چاپ شود.

\*\*\* \*\*\* \*\*\* \*\*\*

-36-3 برنامه ای بنویسید که کلیه ی اعداد سه رقمی که مجموع ارقام آن اول است را چاپ کند.

-37-3 برنامه ای بنویسید که تمام اعداد دو رقمی که بر مجموع ارقامشان بخشپذیرند را چـاپ کند.

-38-3 برنامه ای بنویسید که شکل خواسته شده زیر را تنها با چاپ \* رسم کند.

\* \*

\*

\* \* \*

- \* \* \* \* \* \* \* \* \* \* \* \* \* \* \* \* \* \* \* \* \* \* \* \* \* \* \* \* \*
- \*

-39-3 برنامه ای بنویسید که شکل خواسته شده زیر را تنها با چاپ \* رسم کند.

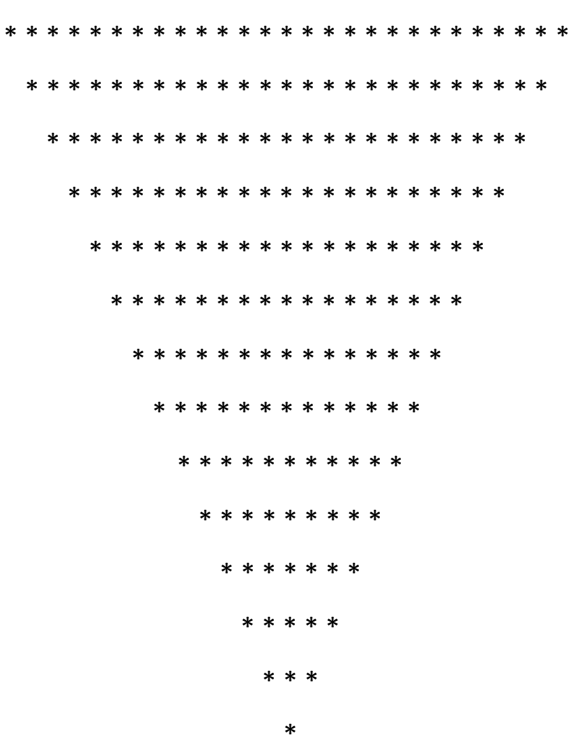

-41-3 بزرگترین مقسوم علیه مشترک و کوچکترین مضرب مشترک دو عدد صحیح و مثبت را بدست آورده و در خروجی چاپ نمایید.

-41-3 تعداد 121 عدد خرما، 96 شکالت و 72 ساندویچ کوچک داریم.اگر بخواهیم آن ها را به صورت نذری بسته بندی کنیم،)طوری که همه ی بسته ها مثل هم باشد و هیچ خوراکی باقی نماند( حد اکثر تعداد بسته ها را به دست آورید؟

-42-3 اگر اتوبوس خط 1 هر 11 دقیقه، اتوبوس خط 2 هر 15 دقیقه و اتوبوس خط 3 هر 25 دقیقه به ایستگاه بیایند، با این فرض که ساعت 7 صبح هر سه اتوبوس همزمان به ایستگاه برسند، چه مدت طول می کشد تا دوباره هر سه اتوبوس همزمان به ایستگاه برسند؟

-43-3 برنامه ای بنویسید که n عدد ابتدای سری فیبوناچی را تولید کرده و تعیین نماید کدام یک از آنها عدد اول می باشد.

-44-3 برنامه ای که n را از ورودی خوانده و مقدارسری زیر)π )را حداکثر تا n جمله نمایش دهد.

 $\pi = \frac{1}{2} + \frac{1}{2} + \frac{1}{2} - \frac{1}{2} + \frac{1}{2} - \frac{1}{2} + \cdots$ 

-45-3 برنامه ای بنویسید که n را از کاربر گرفته و مجموع زیر را حساب کند.

 $2^1 + 2^2 + 2^3 + 2^1$ 

-46-3 برنامه ای بنویسید که حالت های پرتاب 3 تاس را چاپ کند که حداقل دو تاس تکراری باشد.

-47-3 برنامه ای بنویسید که ابتدا پیغامی مبنی بر ادامه کار را به کاربر نشان دهد، سپس در صورتیکه کاربر n یا N را وارد نمود به کار خاتمه دهد. در غیر اینصورت مجدد پیغام "آیا می خواهید ادامه دهید؟" را نمایش دهد.

-48-3 برنامه ای بنویسید تا نمره یک دانش آموز را از ورودی دریافت نموده و در صورتیکه بین 1 تا 21 بود در خروجی چاپ نماید در غیر اینصورت مجددا از کاربر نمره را دریافت نماید تا زمانیکه کاربر نمره وارد شده را بین 1 تا 21 وارد کند.

-49-3 برنامه ای بنویسید تا 3 عدد از کاربر دریافت نماید بطوریکه بتوان با آن اعداد تشکیل یک مثلث داد.

-51-3 برنامه ای بنویسید که تا زمانیکه کاربر یک عدد کامل وارد نکرده از وی عدد بگیرد. )عددی کامل است که برابر مجموع مقسوم علیه های خود باشد. مثال 6 عددی کامل است زیرا 2+3+1 =6(.